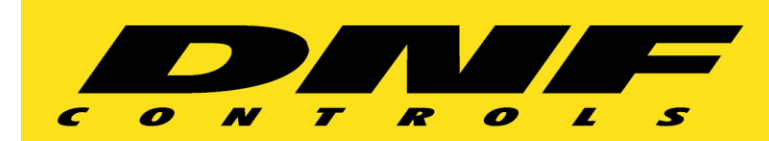

## **How To Delay Network Triggers**

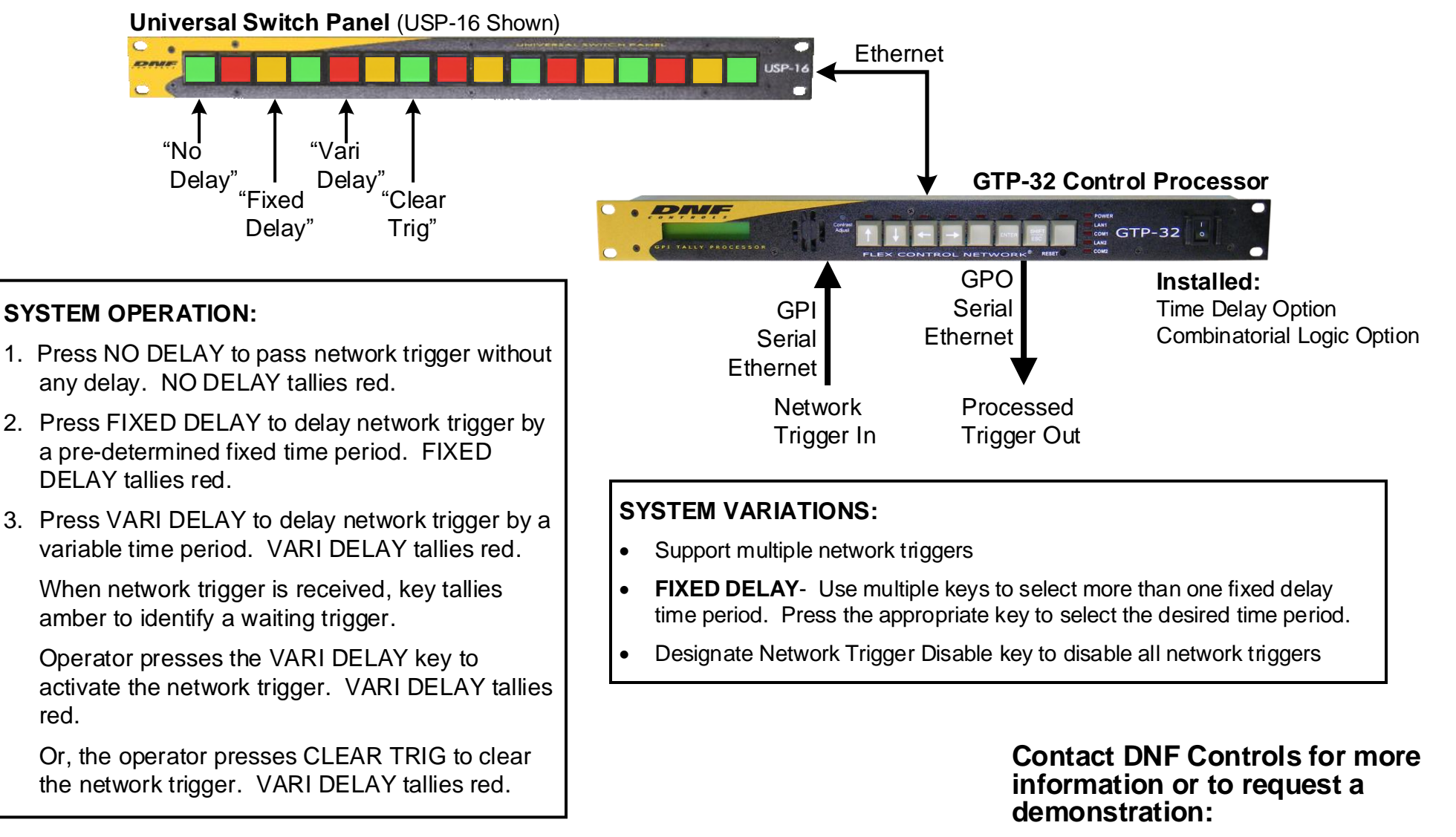

**Telephone: 818-898-3380**

**Email: sales@dnfcontrols.com**